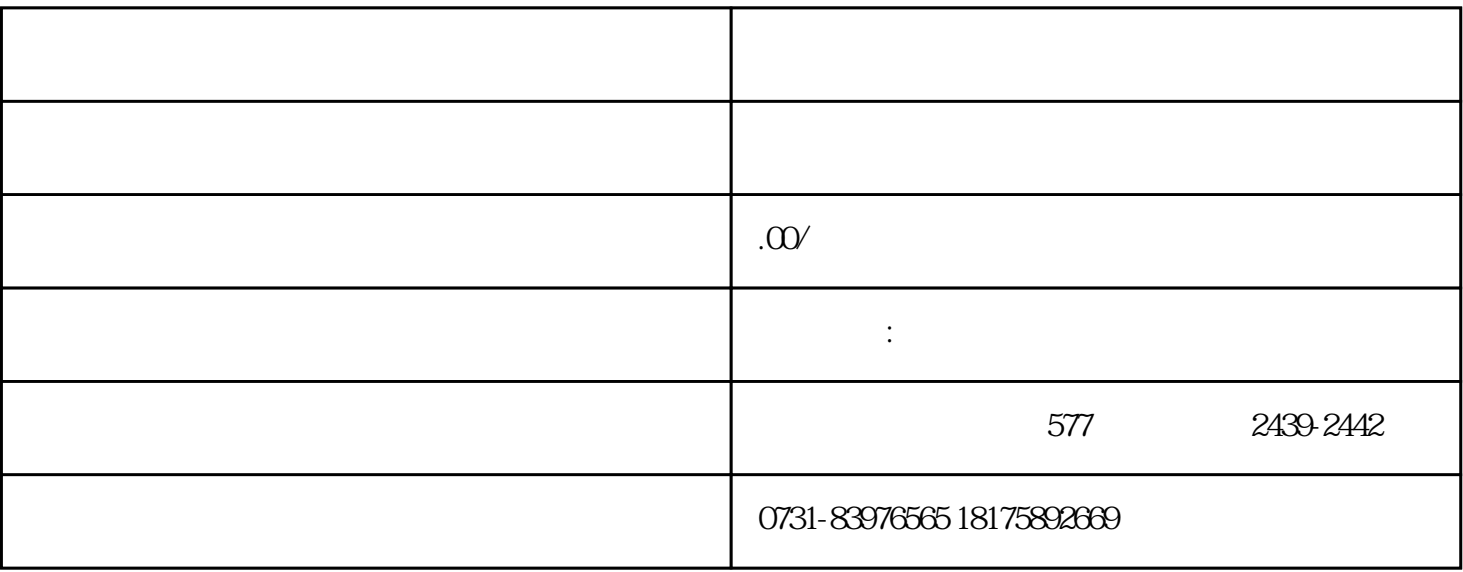

 $1$ 

 $3<sub>h</sub>$ 

 $4\,$ 

 $1$ 

 $2$ 

 $2<sub>α</sub>$ 

 $3 \thinspace$